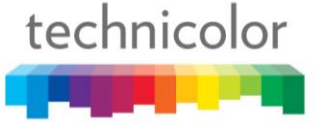

## **Best Practices: COM1000 / COM2000 Compatibility**

## **When using COM46 cards in a COM200 chassis:**

- Only slot 1 of a COM200 has a Gigabit Ethernet connection and is the only slot of the COM200 capable of handling all eight tuners on the COM46 tuned to HD channels.
- When using COM46 cards with a COM200 chassis, slots 2 through 12 are 100 Mbit and at that speed can only handle six HD streams. You could use the remaining two tuners for SD content but you will not have the bandwidth for eight HD streams without dropping packets.
- The power supply of a COM200 chassis is only capable of providing power to 8 COM46 cards. It will power less COM46 cards than eight if there are COM24 or COM24-FLX cards in the chassis as well.
- The COM200 chassis only has one QAM slot. It will be very easy to generate more data (IP streams from satellite channels) than you have QAM capacity for using COM46 cards.
- **IMPORTANT:** If the COM200 is in a previously deployed system it must be running the latest QAM6 code to work with the COM46 or COM46-FLX. At a minimum, you must be running QAM code 01.09.10. If you see only 1 tuner working on the COM46 or COM46-FLX card working the first thing to do is check your QAM code.

## **When using COM360 and COM200 chassis on the same network:**

- Actively manage Chassis ID, IP addresses and subnet masks to avoid Ethernet communication issues.
- Connect chassis together using Gigabit connections, the COM360 provides two of them on the front of the chassis. The COM360 does not allow multicast traffic out of the QAM Ethernet connectors as they are only 100 Mbit connections. This means the multicast domain name service traffic used to discover all cards and gather system information will not pass through the QAM Ethernet connections.

## **When the system has both COM24 and COM46 cards:**

 It is advantageous to address a COM46 card and have the Overview page available to use for system configuration. This page is only part of the COM46 software but the page can be used to monitor and configure COM24 cards in the system.

**TECHNICOLOR** 101West 103rd Street Indianapolis, IN 46290 - USA phone (855) 297-5820 **www.technicolor.com/mcs**